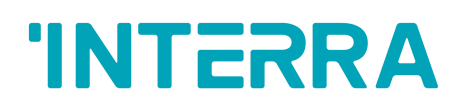

# **iNode Logic Server**

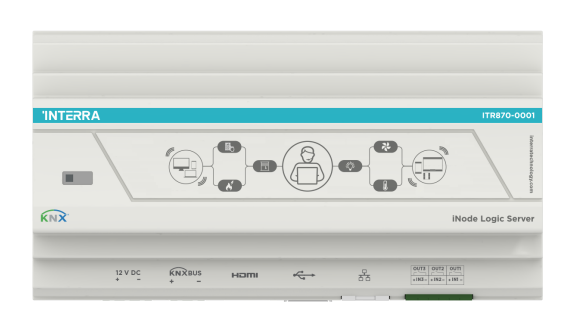

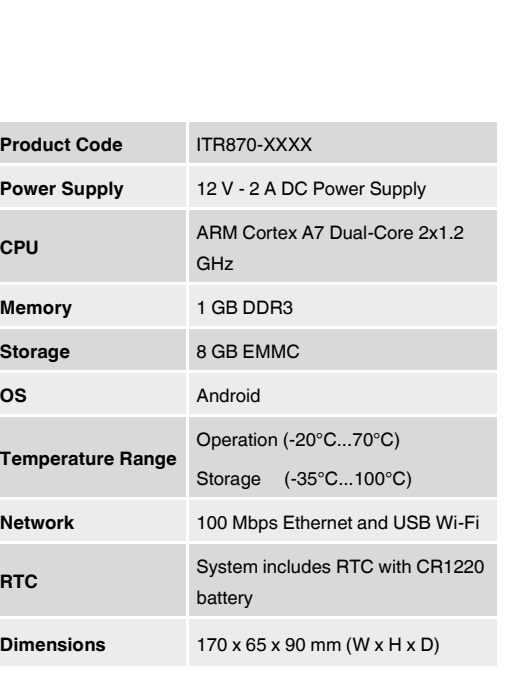

 $\mathbf{c}$ 

**RTC**

### **DESCRIPTION**

Interra iNode Logic Server is designed to communicate between devices that are using different protocols and send telegrams/data to Building Management Systems (BMS). With iNode Logic Server, flexible and complex control configurations can be created. With its Node based programming/drag and drop editor enables to configure nodes, flows and dashboard to control the automation system.

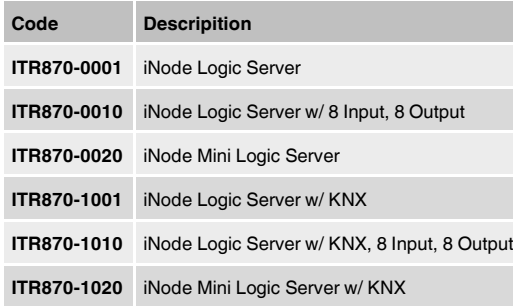

### **MAIN FUNCTIONAL CHARACTERISTICS**

- Interra iNode Logic supports up to 10,000 different data points.
- iNode Logic Server can be configure by its web interface.
- User Interface (Dashboard) can be created with iNode Logic Server.
- iNode Logic Server comes with default and Interra Technology Nodes.
- iNode Logic Server has a default web interfaces which can be accessed by two ways:
	- a) Port 1880 must be used for Configuration Interface -> 192.168.1.250:1880
	- b) Port 9090 should be used for Admin Panel Interface -> 192.168.1.250:9090
- iNode Logic Server has 3 Input and 3 Output connectors.

#### **Default IP Configuration**

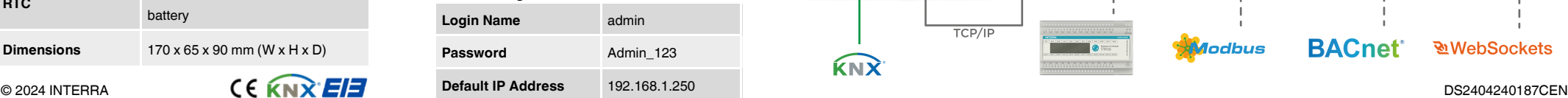

## **DIMENSIONS**

• All values given in the device dimensions are millimetres.

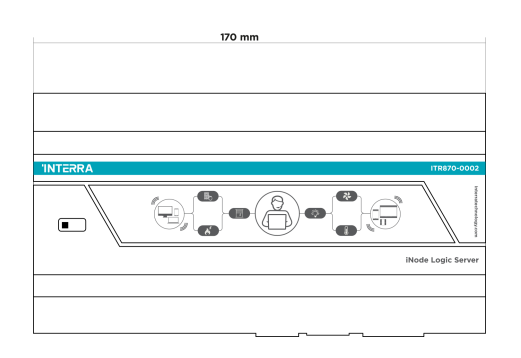

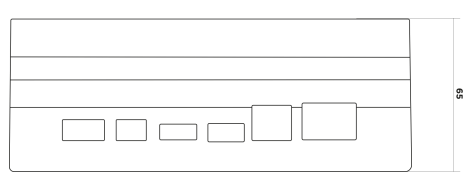

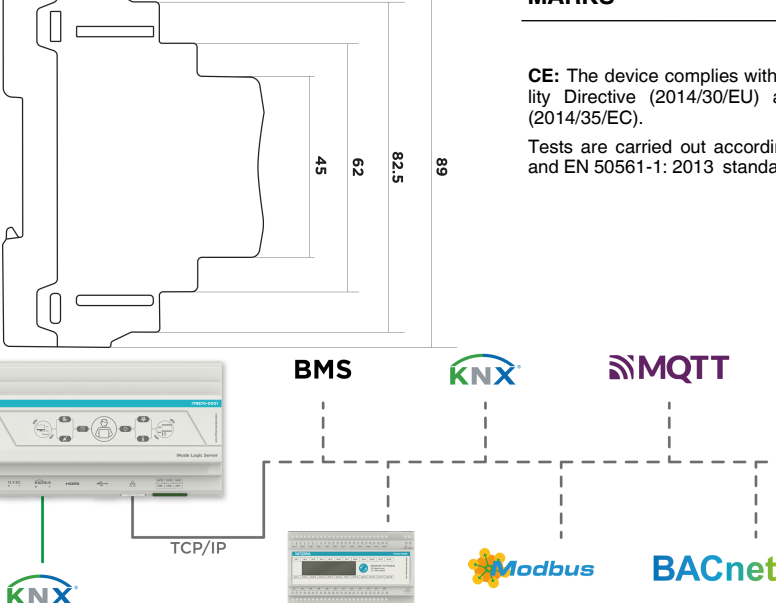

### **MOUNTING AND SAFETY INSTRUCTIONS**

- The device may only be installed and put into operation by a qualified electrician or authorized personnel.
- For planning and construction of electric installations, the appropriate specifications, guidelines and regulations in force of the respective country have to be complied.
- Do not connect the main voltage (230 V AC).
- Do not expose this device to direct sunlight, rain or high humidity.
- Clean the product with a clean, soft, damp cloth.
- Do not use aerosol sprays, solvents or abrasives that might damage the device.
- Installation only in dry locations and on a 35 mm DIN rail (TH 35).
- Accessibility of the device for operation and visual inspection must be provided.

#### **MARKS**

**CE:** The device complies with Electromagnetic Compatibility Directive (2014/30/EU) and Low Voltage Directive

Tests are carried out according to EN IEC 62368-1:2020 and EN 50561-1: 2013 standards.

<u>ৰূ</u> WebSockets

 $http://$